## **Measures of Variability**

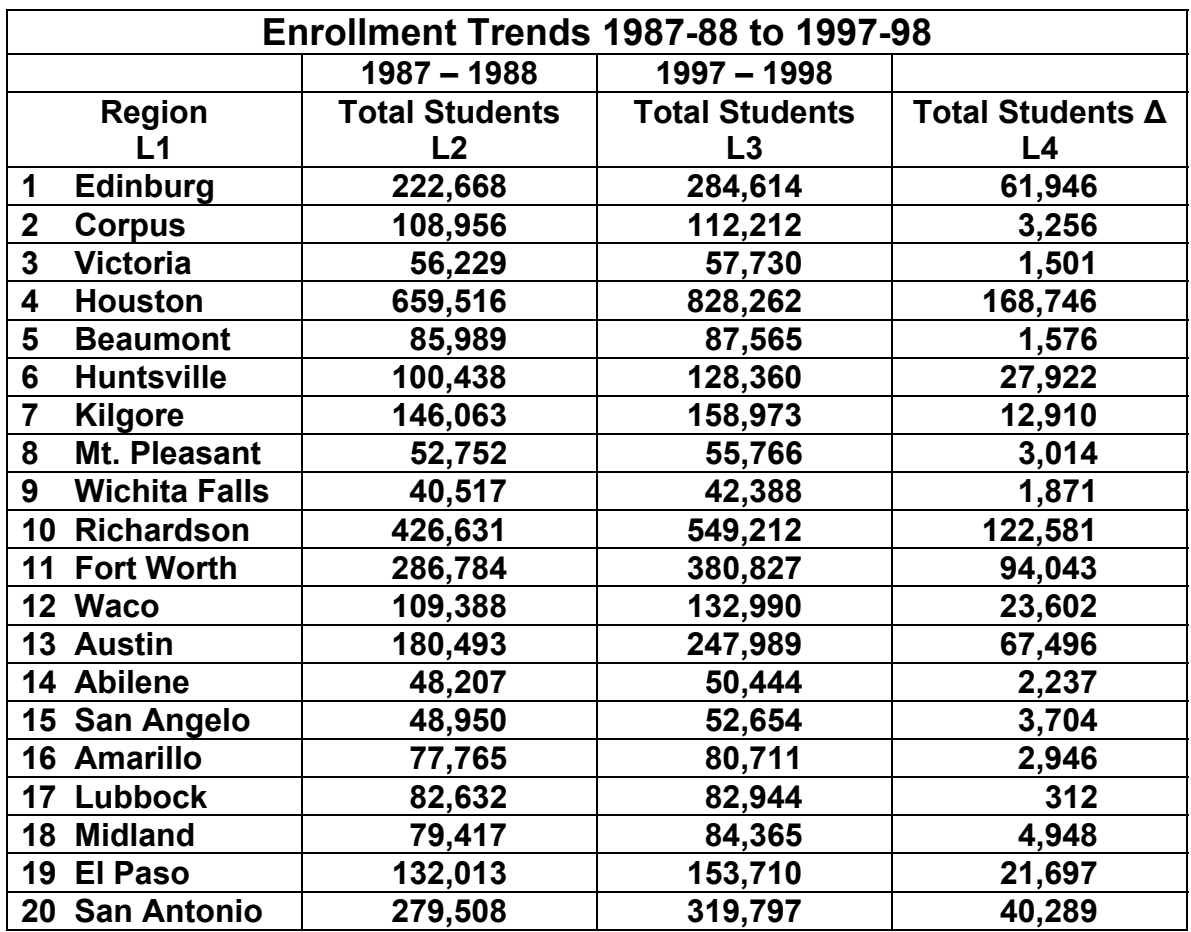

**Input the given data into lists of your graphing calculator. Let** 

- **L1 = Texas Education Region Numbers**
- **L2 = Total Students Enrolled in Region 1987-88**

**L3 = Total Students Enrolled in Region 1997-98** 

- **1. Determine the** *sample variance* **of the data stored in L3.**
- **2. Determine the** *sample standard deviation* **of the data stored in L3. For the given list of data (L3), what is the meaning of this number?**
- **3. Determine the** *range* **of the data. What is the meaning of the** *range* **for the data stored in L3?**
- **4. Determine the** *interquartile range* **of the data. What is the meaning of the** *interquartile range* **for the data stored in L3?**